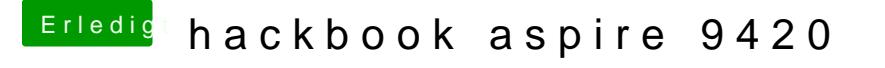

Beitrag von Pikachu vom 11. Mai 2013, 18:19

Hallo overburner,

zu deiner frage hier eine allgemeine Anleitung für Snow Leopard. [http://hackintosh-forum.de/ind &ntryID=148](http://hackintosh-forum.de/index.php?page=UserBlogEntry&entryID=148#profileContent)#profileContent